# **Anular Retiro en Zebet: Guía Paso a Paso - Cadastre-se na Sportingbet**

**Autor: symphonyinn.com Palavras-chave: Anular Retiro en Zebet: Guía Paso a Paso**

### **Anular Retiro en Zebet: Guía Paso a Paso**

**¿Qué es el "Anular Retiro" en Zebet?**

**¿Cómo Anular un Retiro en Zebet?**

#### **Beneficios del Anular un Retiro en Zebet**

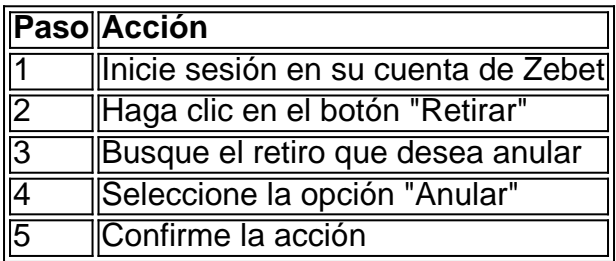

# **Conclusión**

El proceso de anulación de retiro en Zebet es fácil y rápido, brindando a los usuarios flexibilidad y seguridad al realizar transacciones en línea. Siguiendo estos simples pasos, cualquier usuario puede cancelar una solicitud de retiro antes de que sea procesada. Aproveche al máximo su experiencia en Zebet y asegúrese de aprovechar al máximo esta utilidad valiosa.

# **Partilha de casos**

Os oliticistas estão acostumados a fazer perguntas difíceis – e os eleitores, por enquanto já se acostumaram com **Anular Retiro en Zebet: Guía Paso a Paso** estagnação **Anular Retiro en Zebet: Guía Paso a Paso** resposta. Ainda assim você pode não imaginar que "nomear um autor da Nova Zelândia" poderia ser uma delas - especialmente para políticos neozelandesios segurando portfólio de artes

No entanto, é exatamente assim que o porta-voz de artes do partido ACT Todd Stephenson nos surpreendeu levando 20 minutos para nomear um único autor Kiwi – ou mesmo livro - **Anular Retiro en Zebet: Guía Paso a Paso** uma entrevista com a Newsroom. Na notável troca entre Steve Braunias e Steven foi muito agradável sobre **Anular Retiro en Zebet: Guía Paso a Paso** experiência limitada no portfólio: "É algo da qual quero aprender mais."

Tendo flutuado um entusiasmo provisório por musicais, Stephenson disse que a última vez ele tinha visto foi Hamilton **Anular Retiro en Zebet: Guía Paso a Paso** Nova York. Perguntando sobre literatura ele afirmou preferir não-ficção – especificamente biografias políticas e livros de campanhas: "Já faz algum tempo desde quando eu li uma novela", admitiu Stevensen; pressionado ainda mais pela Braunias para nomear o único autor da nova Zelândia ou livro - Stephensson chegou à linha do passado (outra tradução livre), direto dos seus próprios romances".

## **Expanda pontos de conhecimento**

Os oliticistas estão acostumados a fazer perguntas difíceis – e os eleitores, por enquanto já se acostumaram com **Anular Retiro en Zebet: Guía Paso a Paso** estagnação **Anular Retiro en Zebet: Guía Paso a Paso** resposta. Ainda assim você pode não imaginar que "nomear um autor da Nova Zelândia" poderia ser uma delas - especialmente para políticos neozelandesios segurando portfólio de artes

No entanto, é exatamente assim que o porta-voz de artes do partido ACT Todd Stephenson nos surpreendeu levando 20 minutos para nomear um único autor Kiwi – ou mesmo livro - **Anular Retiro en Zebet: Guía Paso a Paso** uma entrevista com a Newsroom. Na notável troca entre Steve Braunias e Steven foi muito agradável sobre **Anular Retiro en Zebet: Guía Paso a Paso** experiência limitada no portfólio: "É algo da qual quero aprender mais."

Tendo flutuado um entusiasmo provisório por musicais, Stephenson disse que a última vez ele tinha visto foi Hamilton **Anular Retiro en Zebet: Guía Paso a Paso** Nova York. Perguntando sobre literatura ele afirmou preferir não-ficção – especificamente biografias políticas e livros de campanhas: "Já faz algum tempo desde quando eu li uma novela", admitiu Stevensen; pressionado ainda mais pela Braunias para nomear o único autor da nova Zelândia ou livro - Stephensson chegou à linha do passado (outra tradução livre), direto dos seus próprios romances".

### **comentário do comentarista**

Esse artigo é muito útil para qualquer pessoa que tenha uma conta no Zebet e precise cancelar um retoniro de fundos. A função "Anular Retiro" permite que os usuários desistentam de um pedido de retiro de forma rápida e fácil, evitando assim erros comuns e aumentando a segurança ao realizar transações online.

Para anular um retiro no Zebet, basta seguir alguns passos simples: entrar na conta, clicar no botão "Retirar", selecionar o pedido de retiro que deseja cancelar e confirmar a ação. É importante lembrar que isso deve ser feito antes do pedido ser processado, caso contrário, o pedido de retiro será concluído conforme solicitado.

Alguns benefícios de usar a função "Anular Retiro" no Zebet incluem: evitar erros, ter uma sensação de maior segurança ao realizar transações online e aproveitar a rapidez em Anular Retiro en Zebet: Guía Paso a Paso que a função processa a anulação do pedido de retiro. Depois de cancelar o pedido de retiro, o dinero será instantaneamente devolvido para o saldo da conta do usuário, tornando-o disponível para outras apostas ou pedidos de retiro.